Филиал государственного бюджетного образовательного учреждения высшего образования Московской области «Университет «Дубна» -Лыткаринский промышленно-гуманитарный колледж

**УТВЕРЖДАЮ** Директор филиала Савельева О.Г heil 0m 2022F. «Лытчарино» осударственного университета «Дубна»

# РАБОЧАЯ ПРОГРАММА ПРОФЕССИОНАЛЬНОГО МОДУЛЯ

## ПМ.05 Выполнение работ по одной или нескольким профессиям рабочих, должностям служащих

## МДК.05.01 Выполнение работ по профессии "Исполнитель художественнооформительских работ"

Специальность среднего профессионального образования

54.02.01 Дизайн (по отраслям)

базовой подготовки

Форма обучения очная

#### ДОКУМЕНТ ПОДПИСАН ЭЛЕКТРОННОЙ ПОДПИСЬЮ

Сертификат: 255637FF99444C0D668082BAD493C311 Владелец: Савельева Ольга Геннальевна Действителен: с 29.11.2022 до 22.02.2024

г. Лыткарино, 2022г.

Рабочая программа профессионального модуля разработана на основе Федерального государственного образовательного стандарта  $\overline{10}$ специальности среднего профессионального образования 54.02.01 Дизайн (по отраслям)

Автор программы: Деурция

Рабочая программа профессионального модуля утверждена на заседании предметноцикловой комиссии сервиса и дизайна

Протокол заседания №

9 OT W/M appleuse 20225.

Председатель предметно-цикловой комиссии Костикова И.М.

СОГЛАСОВАНО

Зам. директора филиала по УМР Аникеева О.Б. « 14» appleled 2022г.

подпись

Представитель работодателя Генеральный директор ООО «КД» Бульгчев А.В. подпись  $\kappa$   $D4$  »  $2022r$ 

Руководитель библиотечной системы

Романова М.Н. подпись

### **СОДЕРЖАНИЕ**

- **1. ОБЩАЯ ХАРАКТЕРИСТИКА РАБОЧЕЙ ПРОГРАММЫ ПРОФЕССИОНАЛЬНОГО МОДУЛЯ**
- **2. СТРУКТУРА И СОДЕРЖАНИЕ ПРОФЕССИОНАЛЬНОГО МОДУЛЯ**
- **3. УСЛОВИЯ РЕАЛИЗАЦИИ ПРОФЕССИОНАЛЬНОГО МОДУЛЯ**
- **4. КОНТРОЛЬ И ОЦЕНКА РЕЗУЛЬТАТОВ ОСВОЕНИЯ ПРОФЕССИОНАЛЬНОГО МОДУЛЯ**

## **1. ОБЩАЯ ХАРАКТЕРИСТИКА РАБОЧЕЙ ПРОГРАММЫ ПРОФЕССИОНАЛЬНОГО МОДУЛЯ ПМ.05 ВЫПОЛНЕНИЕ РАБОТ ПО ОДНОЙ ИЛИ НЕСКОЛЬКИМ ПРОФЕССИЯМ РАБОЧИХ, ДОЛЖНОСТЯМ СЛУЖАЩИХ**

#### **1.1. Область применения программы**

Рабочая программа профессионального модуля является частью основной образовательной программы филиала «Лыткарино» государственного университета «Дубна» по специальности среднего профессионального образования **54.02.01 Дизайн (по отраслям)** в части освоения основного вида деятельности «Выполнение работ по профессии «Исполнитель художественнооформительских работ», а также общих и профессиональных компетенций.

#### **1.2. Объекты профессиональной деятельности выпускников при изучении профессионального модуля**

Объектами профессиональной деятельности выпускников базовой подготовки являются:

- промышленная продукция;
- предметно-пространственные комплексы: внутренние пространства зданий и сооружений, открытые городские пространства и парковые ансамбли, предметные, ландшафтные и декоративные формы и комплексы, их оборудование и оснащение.

#### **1.3. Цель и планируемые результаты освоения профессионального модуля**

В результате изучения профессионального модуля студент должен освоить основной вид деятельности «Выполнение работ по профессии "Исполнитель художественнооформительских работ"» и соответствующие ему общие компетенции и профессиональные компетенции:

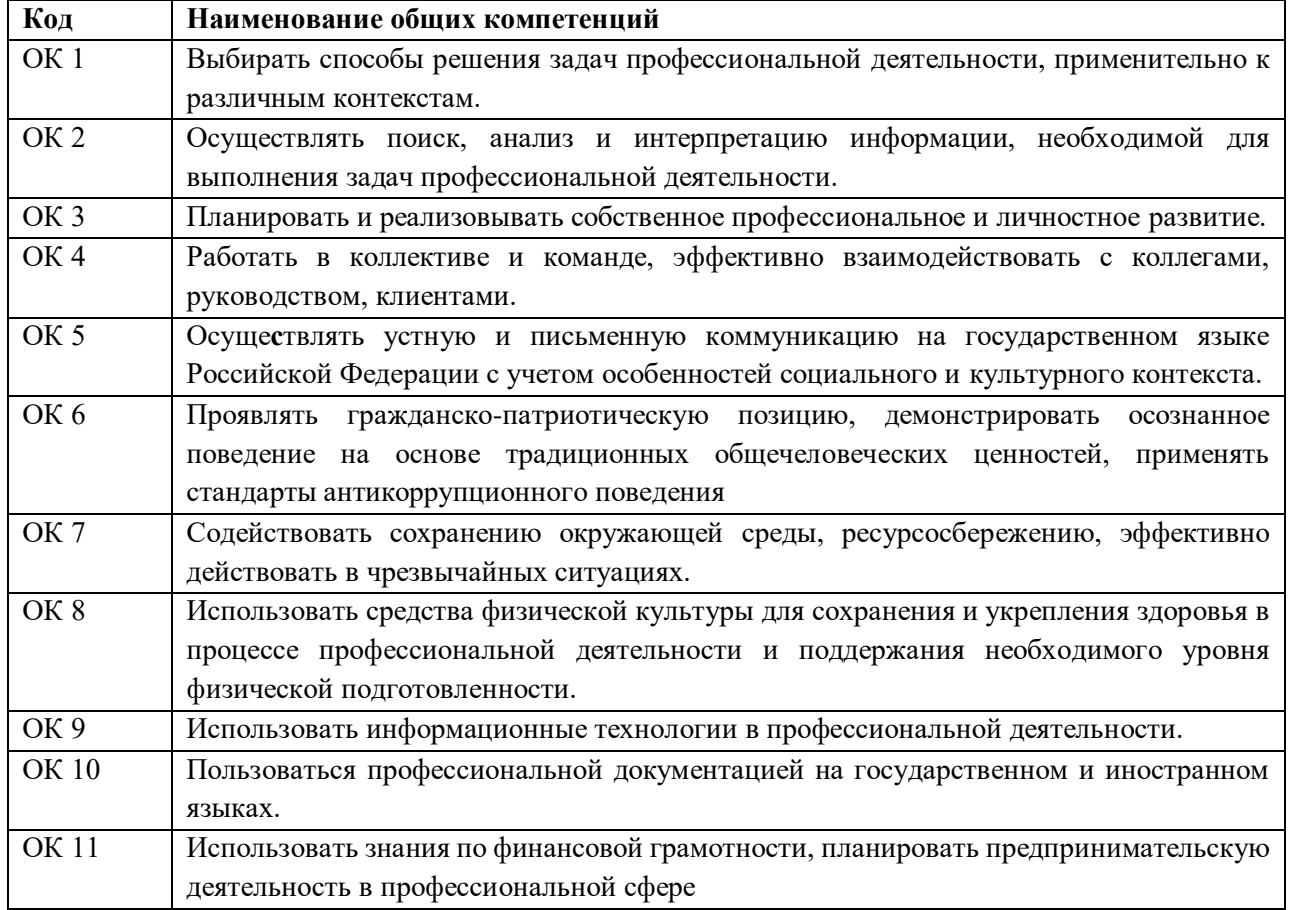

1.3.1. Перечень общих компетенций

1.3.2. Перечень профессиональных компетенций

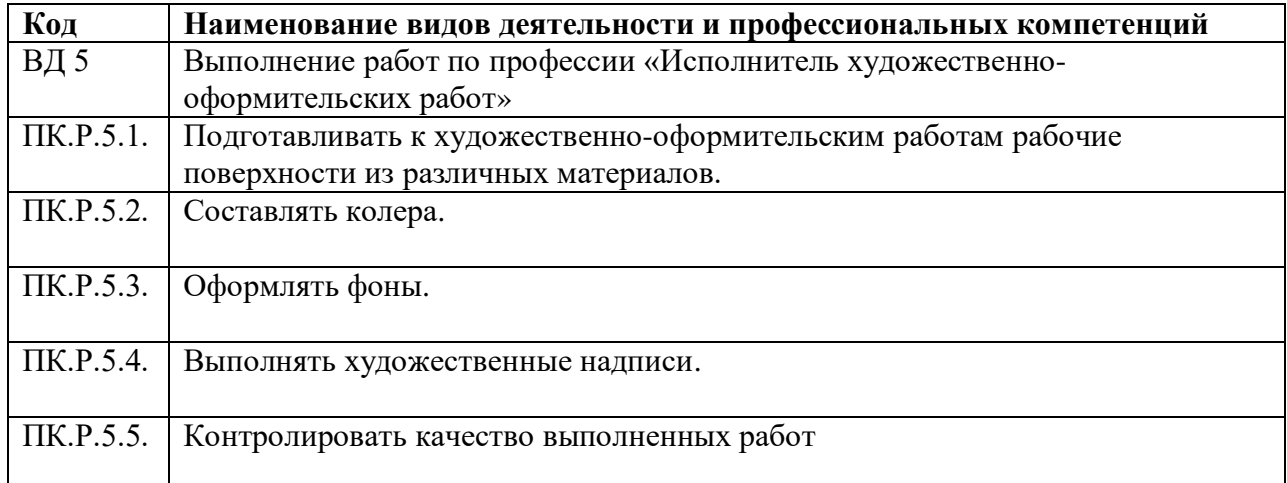

## 1.3.3. В результате освоения профессионального модуля студент должен:

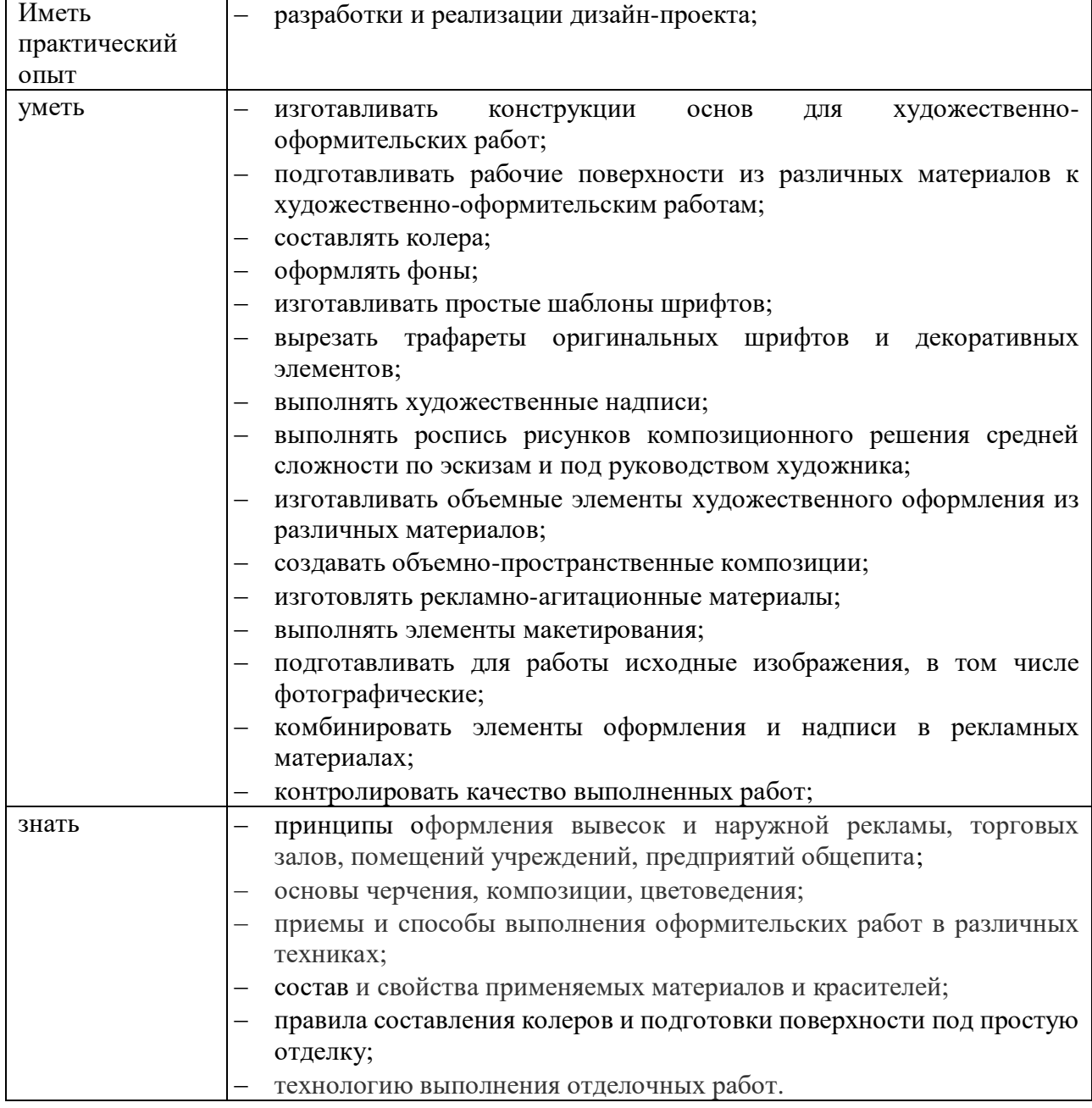

#### **1.4. Количество часов, отводимое на освоение профессионального модуля**

Всего часов - 767 часов, в том числе:

обязательной аудиторной учебной нагрузки обучающегося - 407 часов; самостоятельной работы обучающегося – 24 часов; консультации – 31 час; учебная практика – 216 часов; производственная практика – 108 часов.

#### **Форма промежуточной аттестации:**

по профессиональному модулю – экзамен по модулю, 5 семестр;

по МДК.05.01 – другие формы, 3 семестр; дифференцированный зачет 4 семестр; экзамен 5 семестр;

по учебной практике УП.05.01 - дифференцированный зачет, 4,5 семестр;

по производственной практике ПП.05.01 - дифференцированный зачет, 4 семестр.

## 2. СТРУКТУРА И СОДЕРЖАНИЕ ПРОФЕССИОНАЛЬНОГО МОДУЛЯ

## 2.1. Структура профессионального модуля

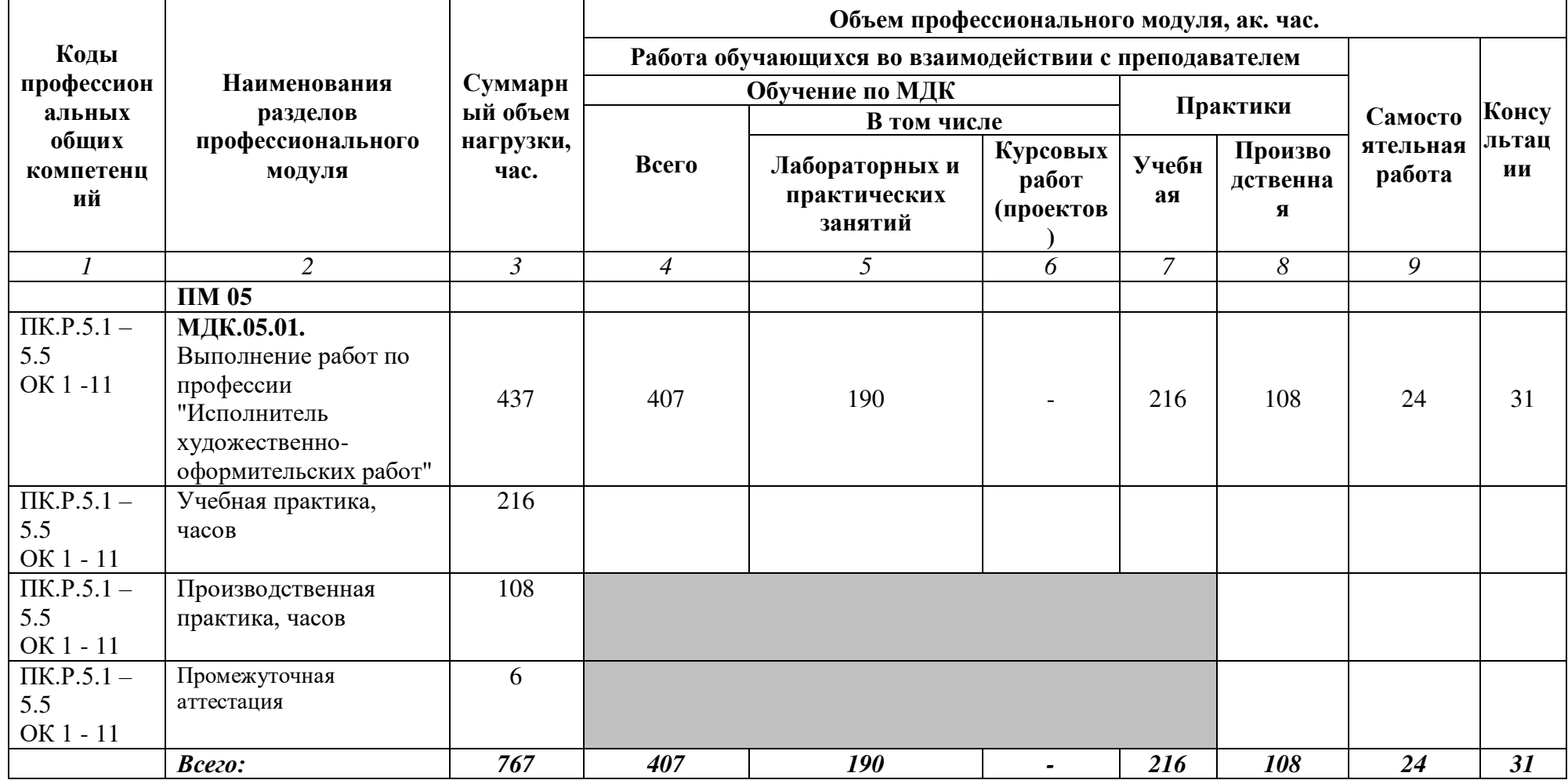

# **2.2. Тематический план и содержание профессионального модуля**

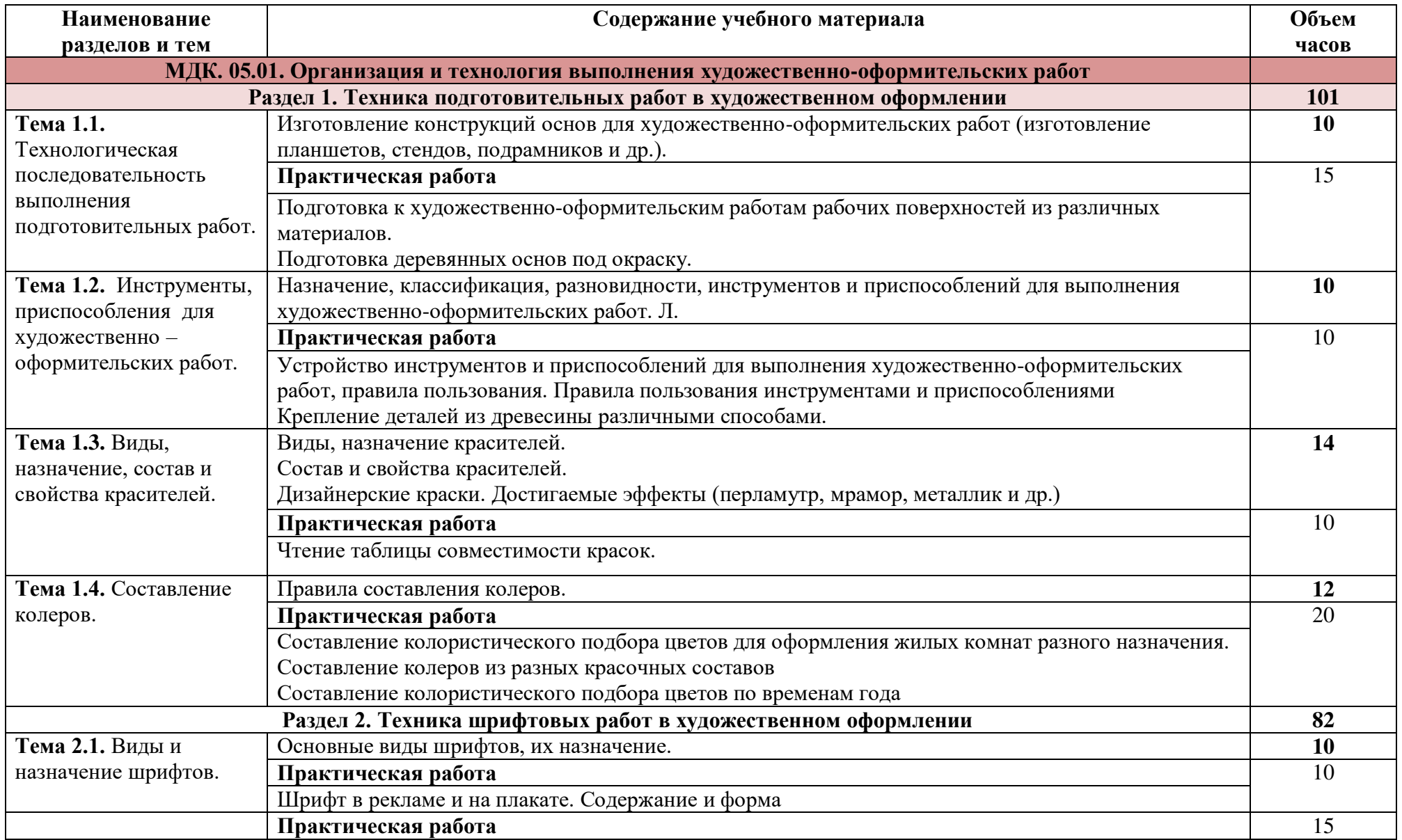

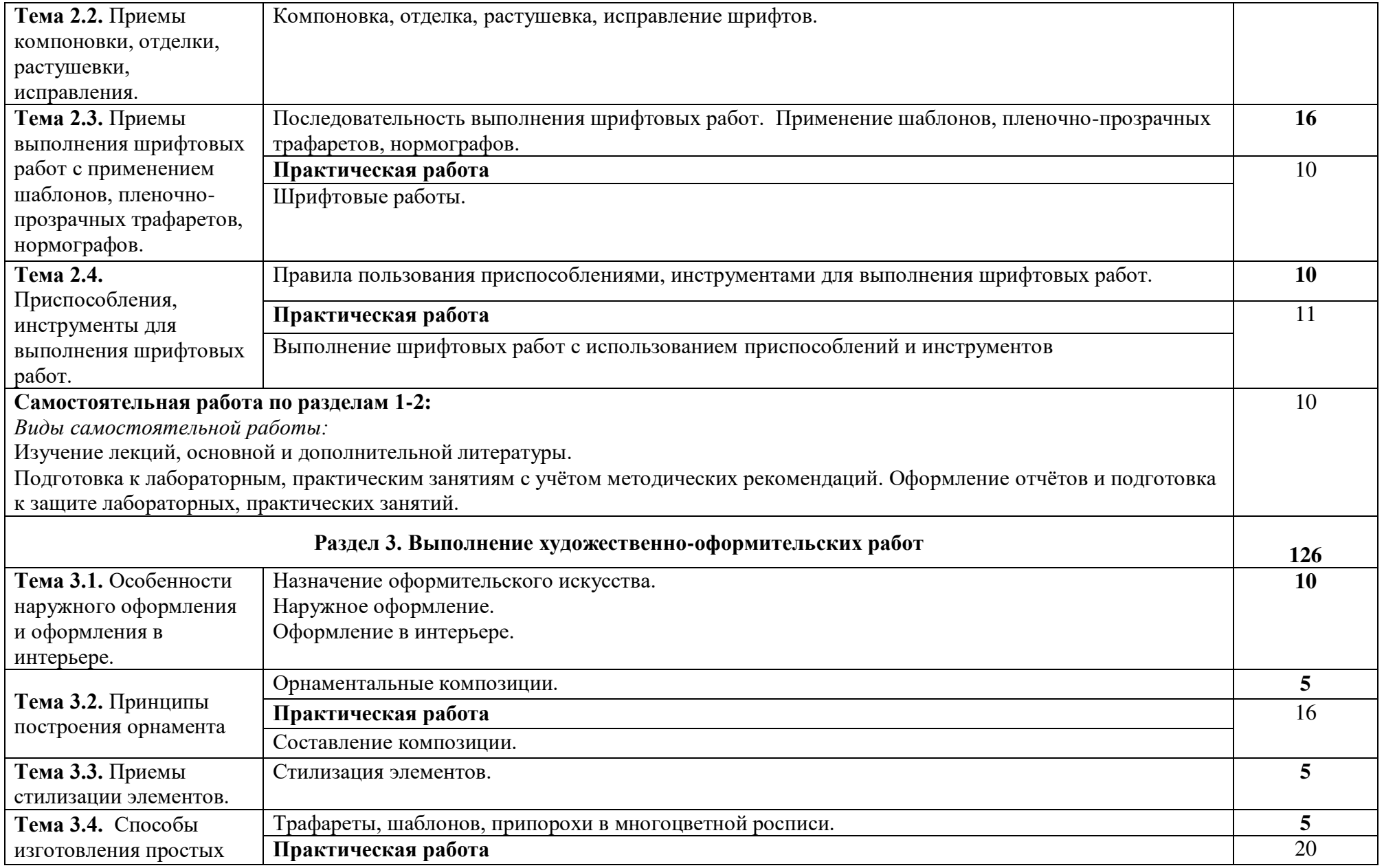

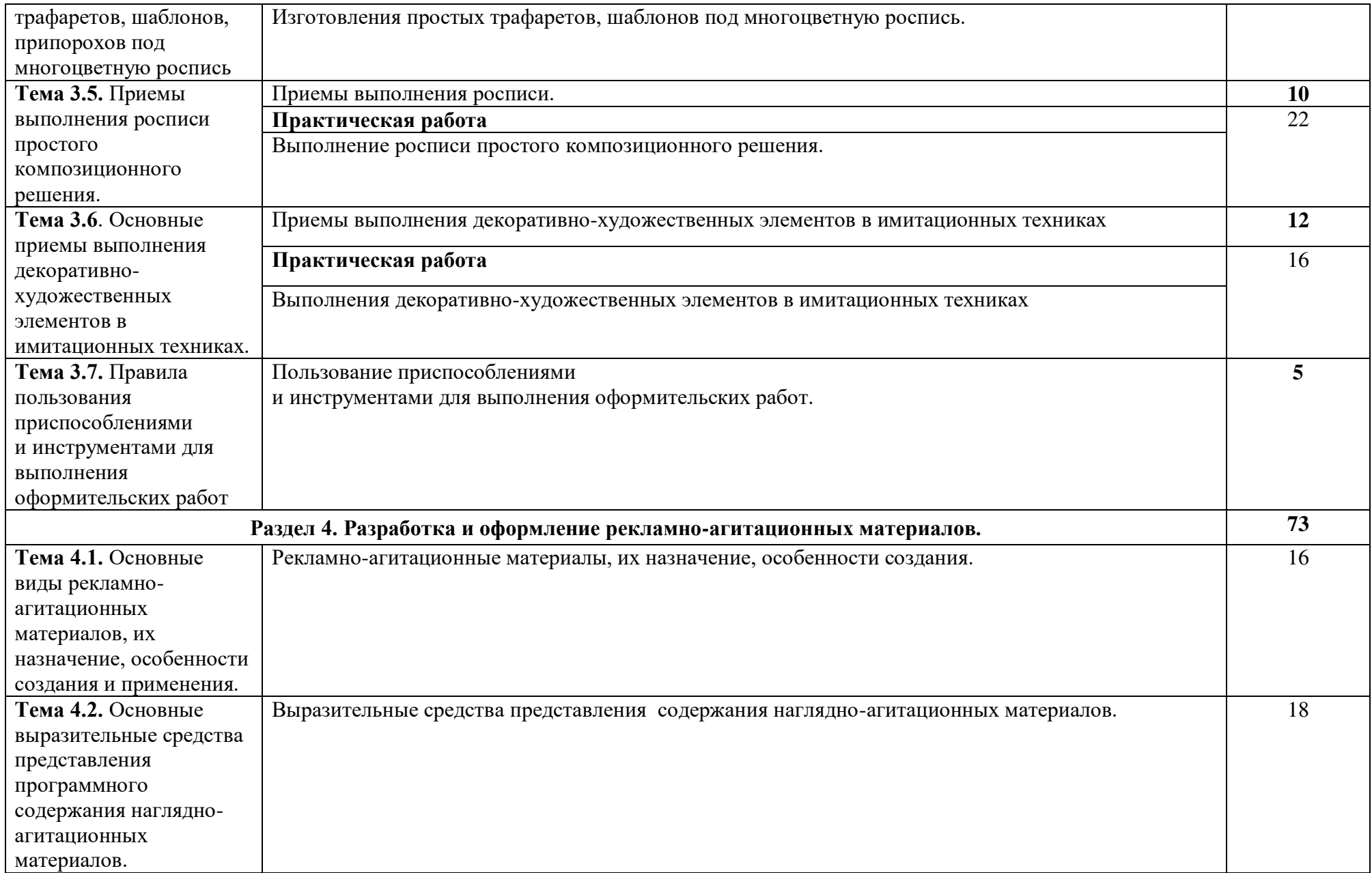

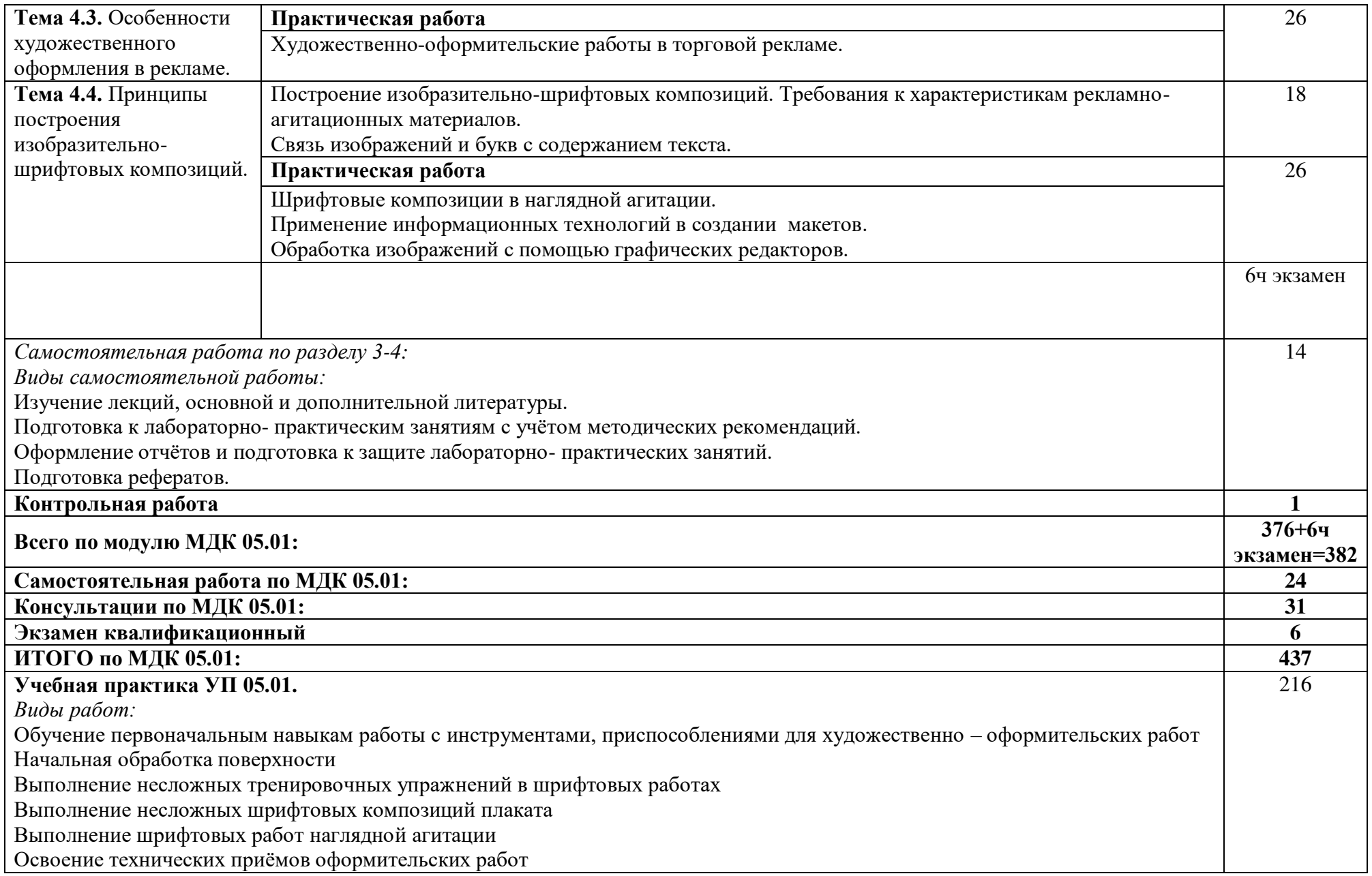

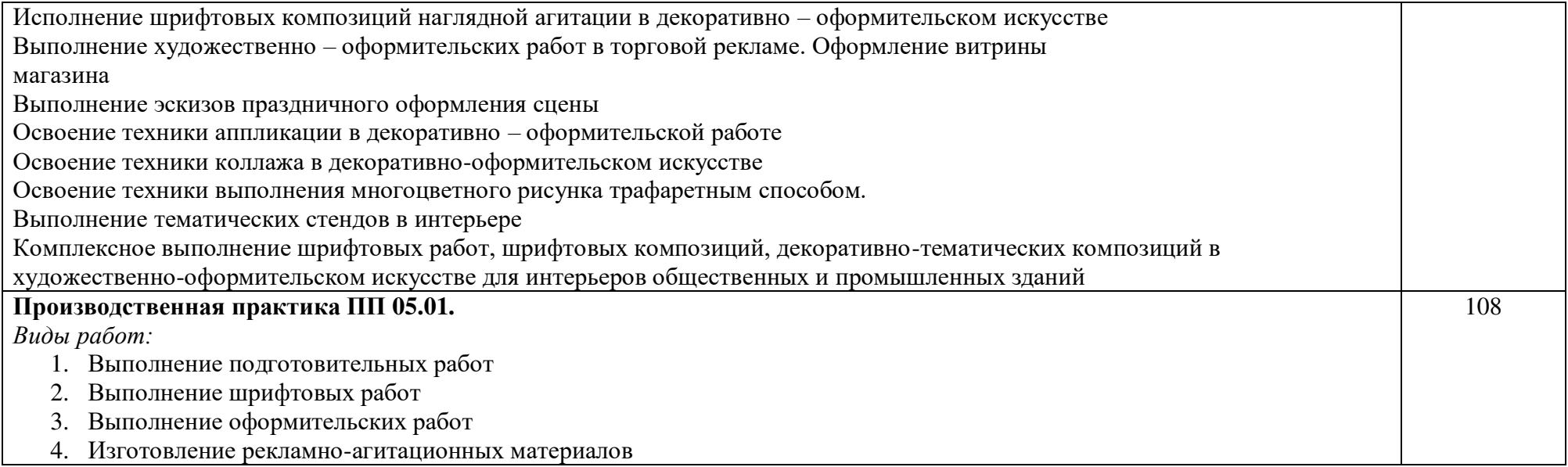

При реализации профессионального модуля организуется практическая подготовка путем проведения практических (и лабораторных) занятий, предусматривающих участие обучающихся в выполнении отдельных элементов работ, связанных с будущей профессиональной деятельностью (190 час.), а также учебной (216 часов) и производственной практик (108 часов).

При проведении производственной практики организуется практическая подготовка путем непосредственного выполнения обучающимися определенных видов работ, связанных с будущей профессиональной деятельностью.

Практическая подготовка при изучении профессионального модуля реализуется:

- непосредственно в филиале «Лыткарино» ГБОУ ВО «Университет «Дубна» (практические (и лабораторные) занятия, учебная практика);

- в организации, осуществляющей деятельность по профилю соответствующей образовательной программы (профильная организация), на основании договора, заключаемого между образовательной организацией и профильной организацией (производственная практика).

### **3. УСЛОВИЯ РЕАЛИЗАЦИИ ПРОГРАММЫ ПРОФЕССИОНАЛЬНОГО МОДУЛЯ**

В рамках смешанного обучения при изучении дисциплины используется электронное обучение, дистанционные образовательные технологии.

Используются электронные образовательные ресурсы платформ: Moodle - *адрес в сети «Интернет»:* [https://lpgk-online.ru/;](https://lpgk-online.ru/) Discord - *адрес в сети «Интернет»:* [https://discord.com/.](https://discord.com/)

#### **3.1. Для реализации программы профессионального модуля должны быть предусмотрены следующие специальные помещения:**

Реализация программы профессионального модуля требует наличия учебного кабинета Дизайна.

### **Лаборатория макетирования графических работ:**

#### **Основное оборудование:**

Рабочее место преподавателя: персональный компьютер с лицензионным программным обеспечением, оборудование для подключения к сети «Интернет». МФУ. Проектор. Экран. Доска. Рабочие места обучающихся по количеству обучающихся: компьютеры, компьютерные мышки, столы, стулья, сетевой удлинитель.

Графические планшеты.

Корзина для мусора,

Коврик для резки.

**Специализированное программное обеспечение:** Microsoft Windows 10, Microsoft Office 20.13 Pro , Linux Mint 20.2, LibreOffice , Krita, Paint.net , Mypaint , Umlet , Inkscape , Blender , RawTherapee, Sweethome 3D , Компас 3D учебная версия , Foxit Reader , ФотоГалерея 1.31, Грация 3D Комплект учебно-методической документации.

#### **Вспомогательное оборудование**

Наглядные пособия, раздаточный материал, набор чертежных инструментов. Шкафы для хранения наглядных пособий, раздаточного материала, инструментов и приспособлений.

Аптечка первой медицинской помощи.

Огнетушитель.

### **Мастерская графических работ и макетирования:**

### **Основное оборудование:**

Рабочее место преподавателя: персональный компьютер с лицензионным программным обеспечением, оборудование для подключения к сети «Интернет». МФУ. Проектор. Экран. Доска. Рабочие места обучающихся по количеству обучающихся: компьютеры, компьютерные мышки, столы, стулья, сетевой удлинитель.

Графические планшеты.

Корзина для мусора,

Коврик для резки.

**Специализированное программное обеспечение:** Microsoft Windows 10, Microsoft Office 20.13 Pro , Linux Mint 20.2, LibreOffice , Krita, Paint.net , Mypaint , Umlet , Inkscape , Blender , RawTherapee, Sweethome 3D , Компас 3D учебная версия , Foxit Reader , ФотоГалерея 1.31, Грация 3D Комплект учебно-методической документации.

- Вспомогательное оборудование

Наглядные пособия, раздаточный материал, набор чертежных инструментов. Шкафы для хранения наглядных пособий, раздаточного материала, инструментов и приспособлений.

### **3.2. Информационное обеспечение реализации программы**

Для реализации программы библиотечный фонд колледжа имеет печатные и электронные образовательные и информационные ресурсы, для использования в образовательном процессе.

### **3.2.1. Основные печатные издания**

1. Цифровые технологии в дизайне. История, теория, практика : учебник и практикум для среднего профессионального образования / А. Н. Лаврентьев [и др.] ; под редакцией А. Н. Лаврентьева. — 2 е изд., испр. и доп. — Москва : Издательство Юрайт, 2022. — 208 с. — (Профессиональное образование). — ISBN 978-5-534-11512-3. — Текст : электронный // Образовательная платформа Юрайт [сайт]. — URL:<https://urait.ru/bcode/495931> (дата обращения: 21.04.2022).

### **3.2.2. Основные электронные издания**

2. Сайкин, Е. А. Основы дизайна : учебное пособие / Е. А. Сайкин. - Новосибирск : Изд-во НГТУ, 2018. - 58 с. - ISBN 978-5-7782-3610-3. - Текст : электронный. - URL: <https://znanium.com/catalog/product/1866283>(дата обращения: 21.04.2022). – Режим доступа: по подписке.

### **3.2.3. Дополнительные источники:**

- 1. Аббасов, И. Б. Дизайн-проекты от идеи до воплощения / под ред. И. Б. Аббасова. Москва: ДМК Пресс, 2021. - 356 с. - ISBN 978-5-97060-891-3. - Текст : электронный. - URL: <https://znanium.com/catalog/product/1225388> (дата обращения: 21.04.2022). – Режим доступа: по подписке.
- 2. Мелкова, С. В. Проектирование: графический фэшн-дизайн : учебное пособие для студентов, обучающихся по направлению подготовки 54.03.01 «Дизайн», профили подготовки: «Графический дизайн», «Дизайн костюма», квалификация (степень) выпускника «бакалавр» / С. В. Мелкова ; Кемеров. гос. ин-т культуры. - Кемерово : Кемеров. гос. ин-т культуры, 2019. - 142 с: ил. - ISBN 978- 5-8154-0487-8. - Текст : электронный. - URL: <https://znanium.com/catalog/product/1154345> (дата обращения: 21.04.2022). – Режим доступа: по подписке.
- 3. Большакова, Т. Ю. Основы архитектуры и строительных конструкций : учебник / Т. Ю. Большакова. — пос. Караваево : КГСХА, 2020. — 272 с. — Текст : электронный // Лань : электроннобиблиотечная система. — URL:<https://e.lanbook.com/book/171660> (дата обращения: 21.04.2022). — Режим доступа: для авториз. пользователей.
- 4. Потаев, Г. А. Ландшафтная архитектура и дизайн : учебное пособие / Г.А. Потаев. Москва : ФОРУМ : ИНФРА-М, 2022. — 368 с., [32] с. : цв. ил. — (Среднее профессиональное образование). - ISBN 978-5-00091-595-0. - Текст : электронный. - URL[: https://znanium.com/catalog/product/1855510](https://znanium.com/catalog/product/1855510)  (дата обращения: 21.04.2022). – Режим доступа: по подписке.

### **Интернет-ресурсы:**

- 1. Портал ПРАКТИКА ДИЗАЙНА [Электронный ресурс]. <http://www.rudesign.ru/>
- 2. Люди, идеи, технологии. [Электронный ресурс]. <http://www.membrana.ru/>
- 3. Паратайп. Шрифты. [Электронный ресурс]. <https://www.paratype.ru/store/>

### **Электронно-библиотечные системы:**

- 1. ЭБС Университетская библиотека онлайн - [https://biblioclub.ru](https://biblioclub.ru/)
- 2. ЭБС Лань <https://e.lanbook.com/>
- 3. ЭБС ЮРАЙТ <https://urait.ru/>
- 4. ЭБС знаниум <https://znanium.com/>
- 5. ЭБС книга <https://book.ru/>

### **3.3. Специальные условия реализации программы учебной дисциплины**

Обучающиеся с ограниченными возможностями здоровья обеспечены печатными и электронными образовательными ресурсами (программы, учебники, учебные пособия, материалы для самостоятельной работы и т.д.) в формах, адаптированных к ограничениям их здоровья и восприятия информации:

для лиц с нарушениями зрения:

- в печатной форме увеличенным шрифтом;
- в форме электронного документа;
- в форме аудиофайла;
- в печатной форме на языке Брайля;

для лиц с нарушениями слуха:

- в печатной форме;

- в форме электронного документа; для лиц с нарушениями опорно-двигательного аппарата:
- в печатной форме;
- в форме электронного документа;
- в форме аудиофайла;

для лиц с нервно-психическими нарушениями (расстройства аутистического спектра, нарушения психического развития) используется текст с иллюстрациями, мультимедийные материалы.

#### **3.4. Общие требования к организации образовательного процесса**

Теоретические и практические занятия проводятся в кабинете специальных дисциплин, лабораторные работы - в помещении мастерской дизайна. Производственная практика по профилю специальности проводится на рабочих местах предприятий общественного питания (кафе, ресторанах) г. Лыткарино, п. Октябрьский, г. Люберцы и г. Москвы.

#### **3.5. Кадровое обеспечение образовательного процесса**

Реализация основной профессиональной образовательной программы по специальности среднего профессионального образования должна обеспечиваться педагогическими кадрами, имеющими высшее образование, соответствующее профилю преподаваемого модуля. Опыт деятельности в предприятиях общественного питания, является обязательным для преподавателей и мастеров производственного обучения, отвечающих за освоение обучающимся профессионального модуля. Преподаватели и мастера п/о должны проходить стажировку в профильных организациях не реже одного раза в 3 года.

#### **4. КОНТРОЛЬ И ОЦЕНКА РЕЗУЛЬТАТОВ ОСВОЕНИЯ ПРОФЕССИОНАЛЬНОГО МОДУЛЯ**

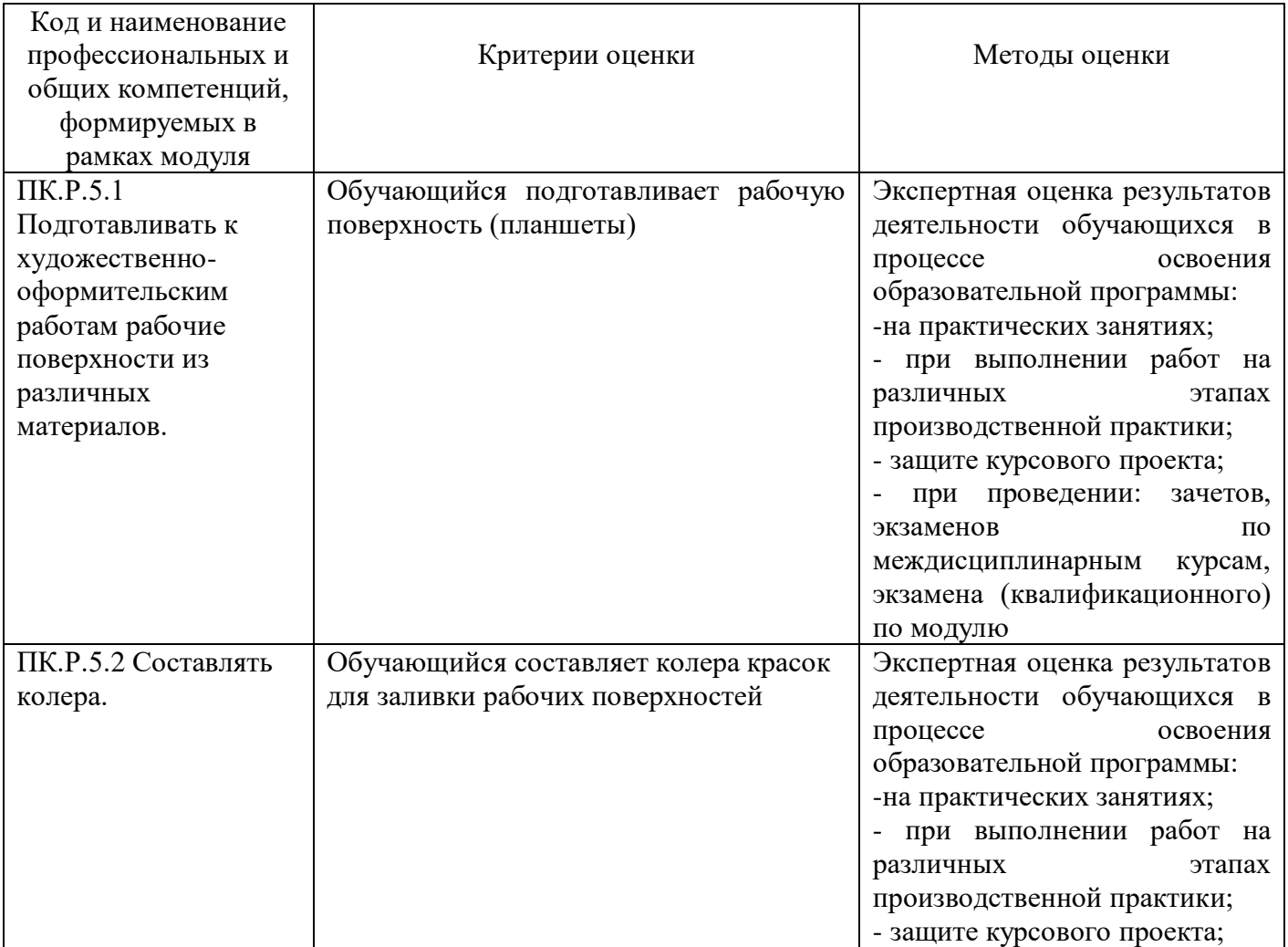

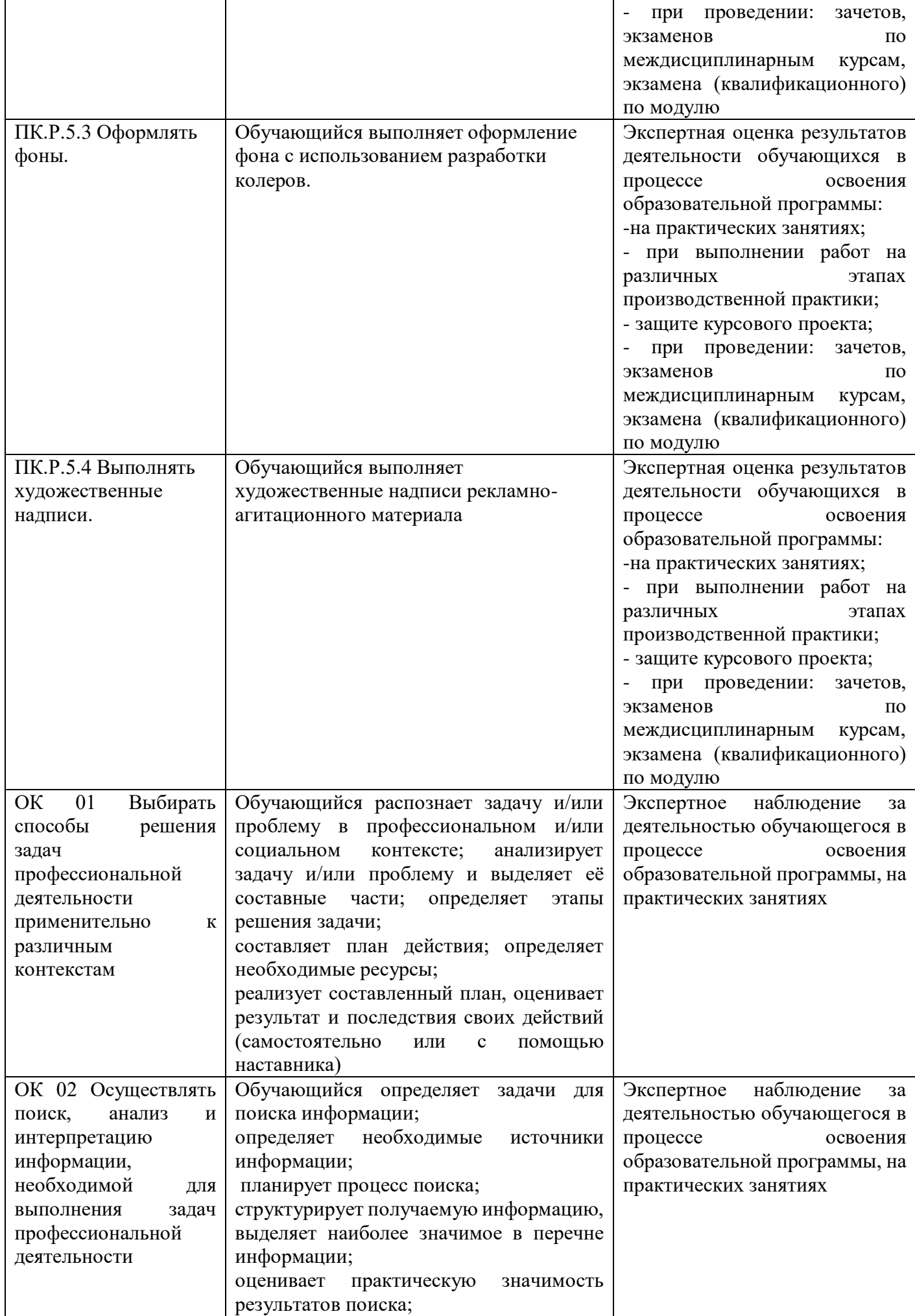

![](_page_16_Picture_328.jpeg)

![](_page_17_Picture_272.jpeg)

Оценочные средства для проведения текущего контроля успеваемости и промежуточной аттестации по профессиональному модулю представлены в фондах оценочных средств.